# **E20-594Q&As**

Backup and Recovery - Avamar Specialist Exam for Implementation **Engineers** 

### **Pass EMC E20-594 Exam with 100% Guarantee**

Free Download Real Questions & Answers **PDF** and **VCE** file from:

**https://www.leads4pass.com/e20-594.html**

### 100% Passing Guarantee 100% Money Back Assurance

Following Questions and Answers are all new published by EMC Official Exam Center

**Colonization** Download After Purchase

- **@ 100% Money Back Guarantee**
- **63 365 Days Free Update**

**Leads4Pass** 

800,000+ Satisfied Customers

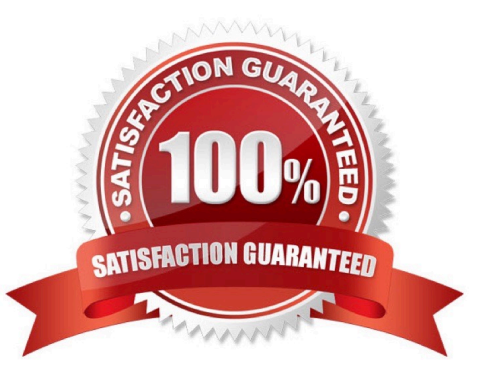

## **Leads4Pass**

#### **QUESTION 1**

What does an HFS check do?

- A. Validates the integrity of a checkpoint
- B. Performs server checkpoint rollbacks
- C. Performs a snapshot of an Avamar server
- D. Checks for RAID controller errors

Correct Answer: A

#### **QUESTION 2**

What would be an appropriate reason to deploy an EMC Avamar database accelerator?

- A. Required for NDMP and RMAN backups
- B. Increases network throughput
- C. Reduces the recovery time
- D. Reduces CPU utilization

Correct Answer: D

#### **QUESTION 3**

Which port on the Avamar server does the client connect to when performing a backup with encryption enabled?

- A. 27000
- B. 28001
- C. 28002
- D. 29000

Correct Answer: D

#### **QUESTION 4**

When fully configured and enabled in its default configuration, how frequently does the EMC Avamar Email Home feature send information to EMC?

A. Twice a day

## **Leads4Pass**

- B. Once an hour
- C. Once a day
- D. Twice an hour
- Correct Answer: A

#### **QUESTION 5**

Which recommended procedure should be used to update a license on a Dell EMC Avamar utility node?

- A. Copy the file license .xml to the temporary folder using scp and run the avmaint license command
- B. Copy the file license .xml to the license folder using ftp and run the avmaint license command
- C. Copy the file license .xml to the temporary folder using ftp and run the avmaint register command
- D. Open the Avamar console, select the licensing option and input the license .xml key

Correct Answer: D

[Latest E20-594 Dumps](https://www.leads4pass.com/e20-594.html) [E20-594 PDF Dumps](https://www.leads4pass.com/e20-594.html) [E20-594 Study Guide](https://www.leads4pass.com/e20-594.html)